## **MSN für interne ISDN-Endgeräte konfigurieren**

Diese Dokumentation beschreibt welche Anpassungen an der Konfiguration einer internen ISDN-Leitung vorgenommen werden müssen, wenn das genutzte ISDN-Engderät keine eigene MSN an die STARFACE überträgt bei ausgehenden Rufen. Die Änderungen an der manuellen Leitungskonfiguration sind nicht updatesicher und müssen nach jedem Update der STARFACE wieder neu konfiguriert werden. Zudem sind Änderungen an dieser Stelle nicht Teil des Supportumfangs und geschehen auf eigenes Risiko.

**Hinweis**: Die folgende Einstellung setzt abgehend immer die angegebene MSN, sollten mehrere ISDN Geräte angebunden werden kann die Starface diese nicht mehr unterscheiden!

Im ersten Schritt muss eine normale interne ISDN-Leitung angelegt worden sein (siehe auch [Leitung für internes ISDN konfigurieren](https://knowledge.starface.de/pages/viewpage.action?pageId=46566006)). Danach muss im Reiter "Erweitert" die Checkbox für die manuelle Konfiguration aktiviert werden.

**Hinweis**: Die Anpassung der manuellen Leitungskonfiguration sollte nur von erfahrenen Administratoren vorgenommen werden.

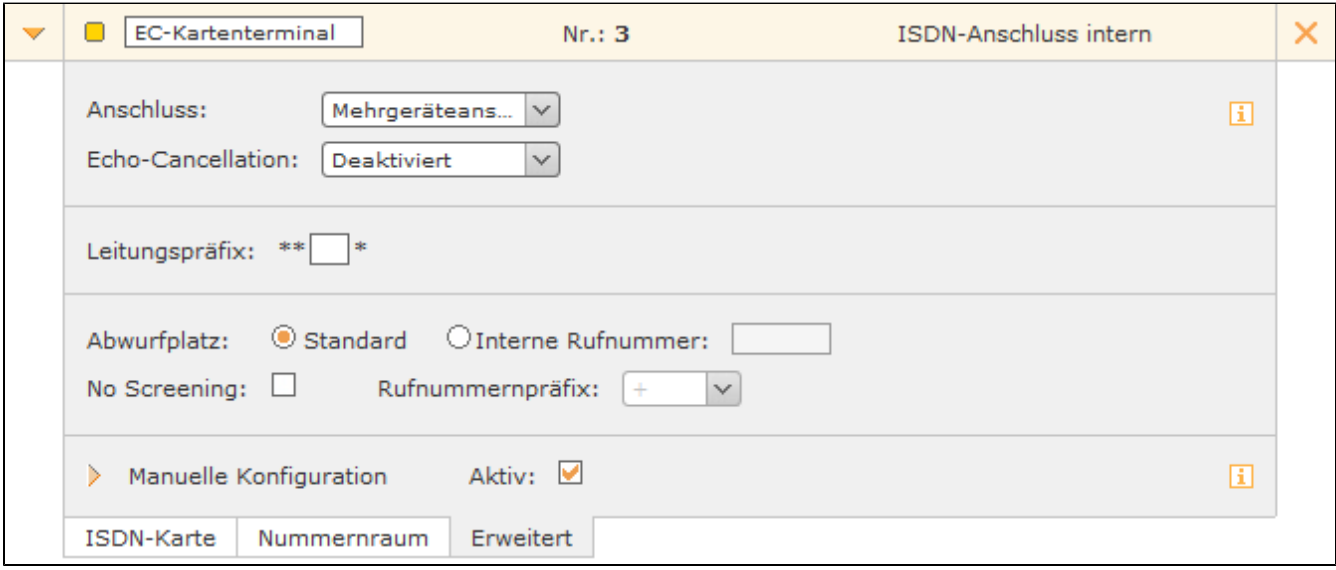

Über die Schaltfläche wird die aktivierte manuelle Leitungskonfiguration geöffnet. Hier muss nun der der folgende Wert eingetragen werden:

## Set(CALLERID(num)=9876)

₾

∕

dabei steht der Wert "9876" für die MSN die fest für das interne ISDN-Endgerät gesetzt wird. Der Eintrag selbst erfolgt im vorletzten "Block" der manuellen Leitungskonfiguration und dabei muss auch die Nummerierung der Verarbeitungsschritte angepasst werden.

## **Vor der Anpassung**

;Uncomment this if you need dialtones after first digit / replace all "0" values if you want an other digit ;exten => \_0,1,Set(FullExten=\${FullExten}\${EXTEN}) ;exten => \_0,n,GotoIf(\$["\${FullExten}" = "0"]?callPlayTones,1:call,1) exten =>  $X, 1$ , Set(FullExten=\${FullExten}\${EXTEN})  $exten = \sqrt{X}$ , 2, Goto(call, 1) exten => \_X.,1,Set(FullExten=\${FullExten}\${EXTEN})  $exten = \overline{\phantom{x}}_1, 2, \overline{\phantom{x}}_2, \overline{\phantom{x}}_3$  (call, 1) exten => \_+X.,1,Set(FullExten=\${FullExten}\${EXTEN})  $exten = > -+X., 2, Goto(call, 1)$ exten => \_\*,1,Set(FullExten=\${FullExten}\${EXTEN}) exten => \_\*,2,Goto(call,1) exten => \_\*.,1,Set(FullExten=\${FullExten}\${EXTEN}) exten => \_\*.,2,Goto(call,1) exten => \_#,1,Set(FullExten=\${FullExten}\${EXTEN})  $exten =  $4,2,Goto(call,1)$$ exten => \_#.,1,Set(FullExten=\${FullExten}\${EXTEN}) exten =>  $\#$ .,2,Goto(call,1) exten => s,1,PlayTones(dial) exten => callPlayTones,1,PlayTones(dial) exten => callPlayTones,n,WaitExten(2) exten => callPlayTones,n,ResetCDR() exten => callPlayTones,n,StopPlayTones() exten => callPlayTones,n,Proceeding() exten => callPlayTones,n,Goto(dialstart,\${FullExten},1) exten => callPlayTones,n,Hangup exten => call,1,WaitExten(2) exten => call,n,ResetCDR() exten => call,n,StopPlayTones() exten => call,n,Proceeding() exten => call,n,Goto(dialstart,\${FullExten},1) exten => call,n,Hangup

## **Nach der Anpassung**

;Uncomment this if you need dialtones after first digit / replace all "0" values if you want an other digit ;exten => \_0,1,Set(FullExten=\${FullExten}\${EXTEN}) ;exten => \_0,n,GotoIf(\$["\${FullExten}" = "0"]?callPlayTones,1:call,1) exten =>  $X, 1, Set(Full Exten = $Full Exten$ }\${EXTEN})  $exten = > \_X, 2, Goto(call, 1)$ exten => \_X.,1,Set(FullExten=\${FullExten}\${EXTEN})  $exten = \overline{-X}$ .,2,Goto(call,1) exten => \_+X.,1,Set(FullExten=\${FullExten}\${EXTEN})  $exten = > -+X., 2, Goto(call, 1)$ exten => \_\*,1,Set(FullExten=\${FullExten}\${EXTEN}) exten => \_\*,2,Goto(call,1) exten => \_\*.,1,Set(FullExten=\${FullExten}\${EXTEN}) exten => \_\*.,2,Goto(call,1) exten => \_#,1,Set(FullExten=\${FullExten}\${EXTEN})  $exten =  $4,2,Goto(call,1)$$ exten => \_#.,1,Set(FullExten=\${FullExten}\${EXTEN}) exten =>  $\#$ .,2,Goto(call,1) exten => s,1,PlayTones(dial) exten => callPlayTones,1,PlayTones(dial) exten => callPlayTones,n,WaitExten(2) exten => callPlayTones,n,ResetCDR() exten => callPlayTones,n,StopPlayTones() exten => callPlayTones,n,Proceeding() **exten => callPlayTones,n,NoOp(Setting static MSN) exten => callPlayTones,n,Set(CALLERID(num)=9876)** exten => callPlayTones,n,Goto(dialstart,\${FullExten},1) exten => callPlayTones,n,Hangup exten => call,1,WaitExten(2) exten => call,n,ResetCDR() exten => call,n,StopPlayTones() exten => call,n,Proceeding() **exten => call,n,NoOp(Setting static MSN) exten => call,n,Set(CALLERID(num)=9876)** exten => call,n,Goto(dialstart,\${FullExten},1) exten => call,n,Hangup